## **Aspire Mountain Academy Elementary Statistics Nonlinear Regression Reference Sheet**

## General Models

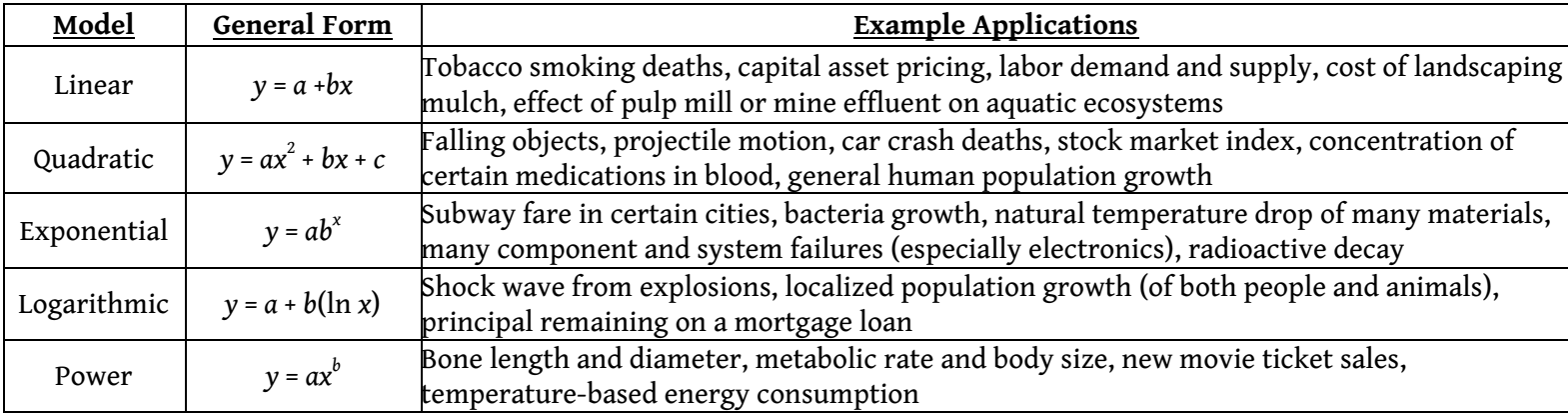

## Data Transformations Table

Some models require transformations. Use the table below to know what needs transforming for your model and how to get the correct coefficients for your regression model.

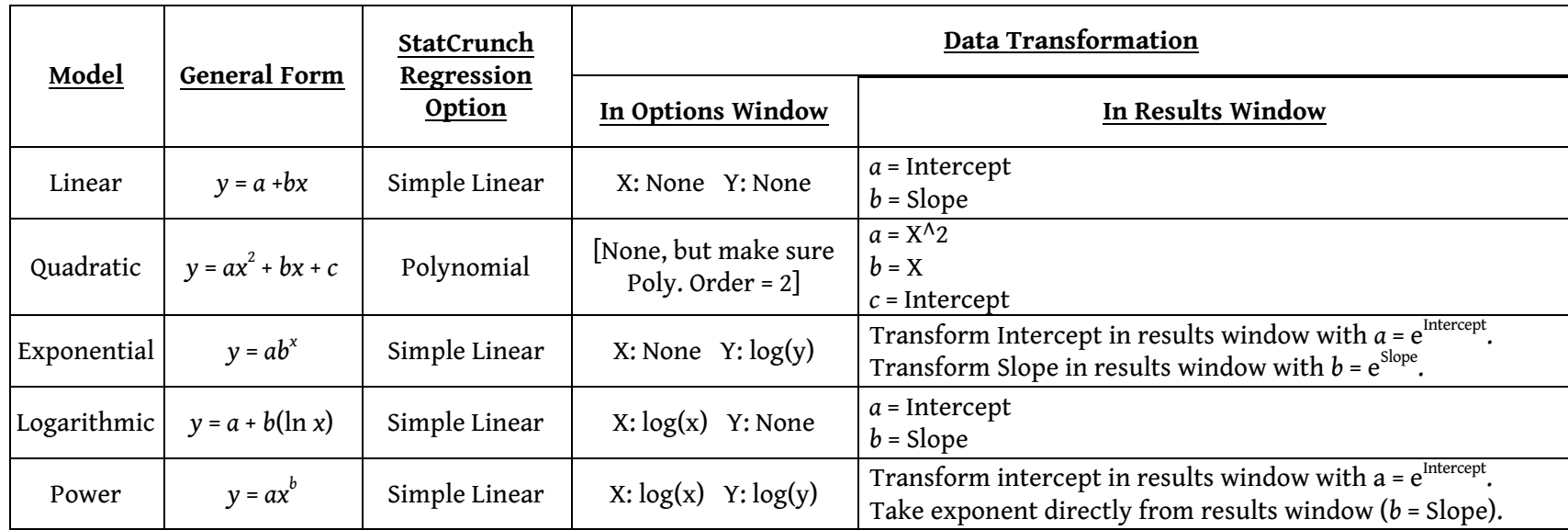